# Aggregation

Announcements

Aggregation

#### Aggregate Functions

So far, all SQL expressions have referred to the values in a single row at a time

```
[expression] as [name], [expression] as [name], ...
```

select [columns] from [table] where [expression] order by [expression];

An aggregate function in the [columns] clause computes a value from a group of rows

| create table animals as                            |                     | animals:   |      |        |
|----------------------------------------------------|---------------------|------------|------|--------|
| select "dog" as kind, 4 as legs                    |                     | -          | legs | weight |
| select "cat", 4                                    | , 10 uni            | l uuu      | 4    | 20     |
| <pre>select "ferret" , 4 select "parrot" , 2</pre> | , 10 uni<br>, 6 uni | L cat      | 4    | 10     |
| select "penguin" , 2                               | , 10 uni            | <b>C</b> 1 | 4    | 10     |
| select "t-rex" , 2                                 | , 12000;            | parrot     | 2    | 6      |
|                                                    |                     | penguin    | 2    | 10     |
| <pre>select max(legs) from animals;</pre>          | max(legs)           | t-rex      | 2    | 12000  |
|                                                    | 4 (De               | emo )      |      |        |

#### Mixing Aggregate Functions and Single Values

An aggregate function also selects some row in the table to supply the values of columns that are not aggregated. In the case of max or min, this row is that of the max or min value. Otherwise. it is arbitrarv.

```
select max(weight), kind from animals; select max(legs), kind from animals;
```

```
select min(kind), kind from animals;
```

select avg(weight), kind from animals;

(Demo)

| create table animals as       |       |      |       |              |       |  |
|-------------------------------|-------|------|-------|--------------|-------|--|
| select <mark>"dog</mark> " as | kind, | 4 as | legs, | 20 as weight | union |  |
| select "cat"                  | ,     | 4    | ,     | 10           | union |  |
| select "ferret"               | ,     | 4    | ,     | 10           | union |  |
| select "parrot"               | ,     | 2    | ,     | 6            | union |  |
| select "penguin"              | ,     | 2    | ,     | 10           | union |  |
| select "t-rex"                | ,     | 2    | ,     | 12000;       |       |  |
|                               |       |      |       |              |       |  |

#### animals:

| kind    | legs | weight |
|---------|------|--------|
| dog     | 4    | 20     |
| cat     | 4    | 10     |
| ferret  | 4    | 10     |
| parrot  | 2    | 6      |
| penguin | 2    | 10     |
| t-rex   | 2    | 12000  |

Groups

### **Grouping Rows**

Rows in a table can be grouped, and aggregation is performed on each group

```
[expression] as [name], [expression] as [name], ...
```

select [columns] from [table] group by [expression] having [expression];

The number of groups is the number of unique values of an expression

select legs, max(weight) from animals group by legs;

|      |             |        | kind    | legs | weight |
|------|-------------|--------|---------|------|--------|
| legs | max(weight) |        | dog     | 4    | 20     |
| 1090 | 20          | legs=4 | cat     | 4    | 10     |
| <br> |             | _      | ferret  | 4    | 10     |
| Ζ    | 12000       |        | parrot  | 2    | 6      |
|      |             | legs=2 | penguin | 2    | 10     |
|      |             | (Demo) | t-rex   | 2    | 12000  |

animals:

7

#### Selecting Groups

Rows in a table can be grouped, and aggregation is performed on each group

```
[expression] as [name], [expression] as [name], ...
```

select [columns] from [table] group by [expression] having [expression];

A having clause filters the set of groups that are aggregated

select weight/legs, count(\*) from animals group by weight/legs having count(\*)>1;

|             |          |                          | κιπα    | legs | weight |
|-------------|----------|--------------------------|---------|------|--------|
|             |          | weight/legs=5            | dog     | 4    | 20     |
| weight/legs | count(*) | weight/legs=2            | cat     | 4    | 10     |
| 5           | 2        | weight/legs=2            | ferret  | 4    | 10     |
| 2           | 2        | weight/legs=3            | parrot  | 2    | 6      |
|             |          | <pre>weight/legs=5</pre> | penguin | 2    | 10     |
|             |          | weight/legs=6000         | t-rex   | 2    | 12000  |

animals:

اد انه ما

**Discussion Question** 

What's the maximum difference between leg count for two animals with the same weight?

Optional (but fun) content from here onward

#### Modifying a Database

Add a row to the end of an existing table:

INSERT INTO [table] VALUES ([column\_0\_value], [column\_1\_value], ...);

Change the values in some rows of an existing table:

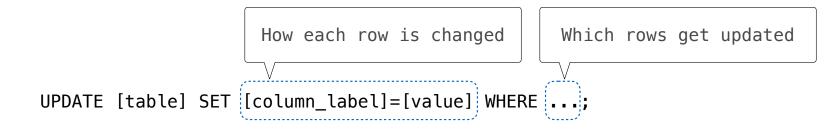

Delete a table if it exists (typically used to rebuild a table from scratch):

DROP TABLE IF EXISTS [table];

# Python and SQL

(Demo)

**Database Connections** 

## Casino Blackjack

Player:

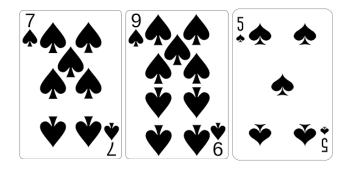

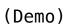

Dealer:

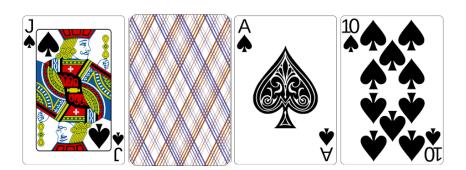